## **C:¥Program Files Program Files¥10CRF250R 10CRF250R**のフォルダに保存します。

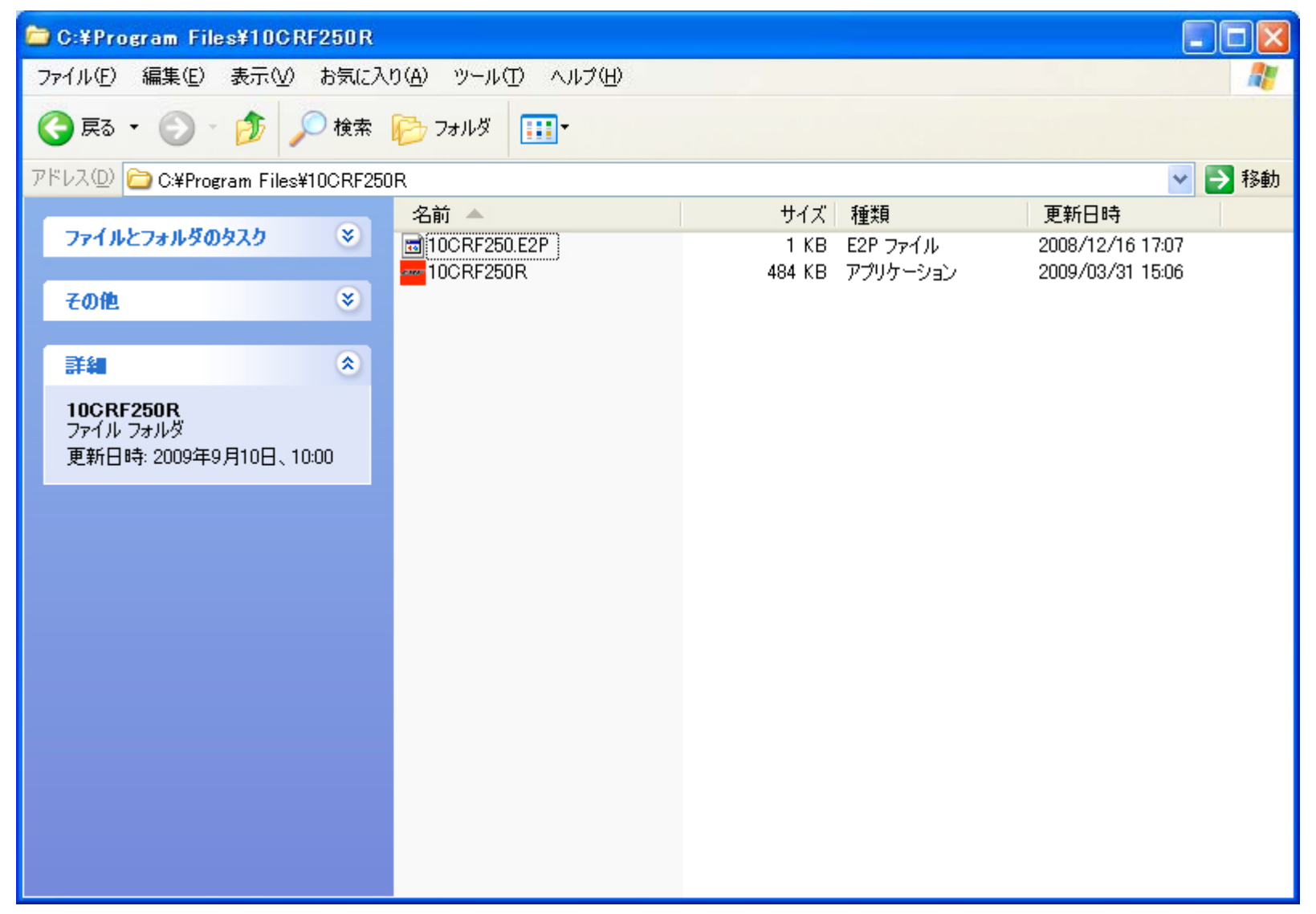

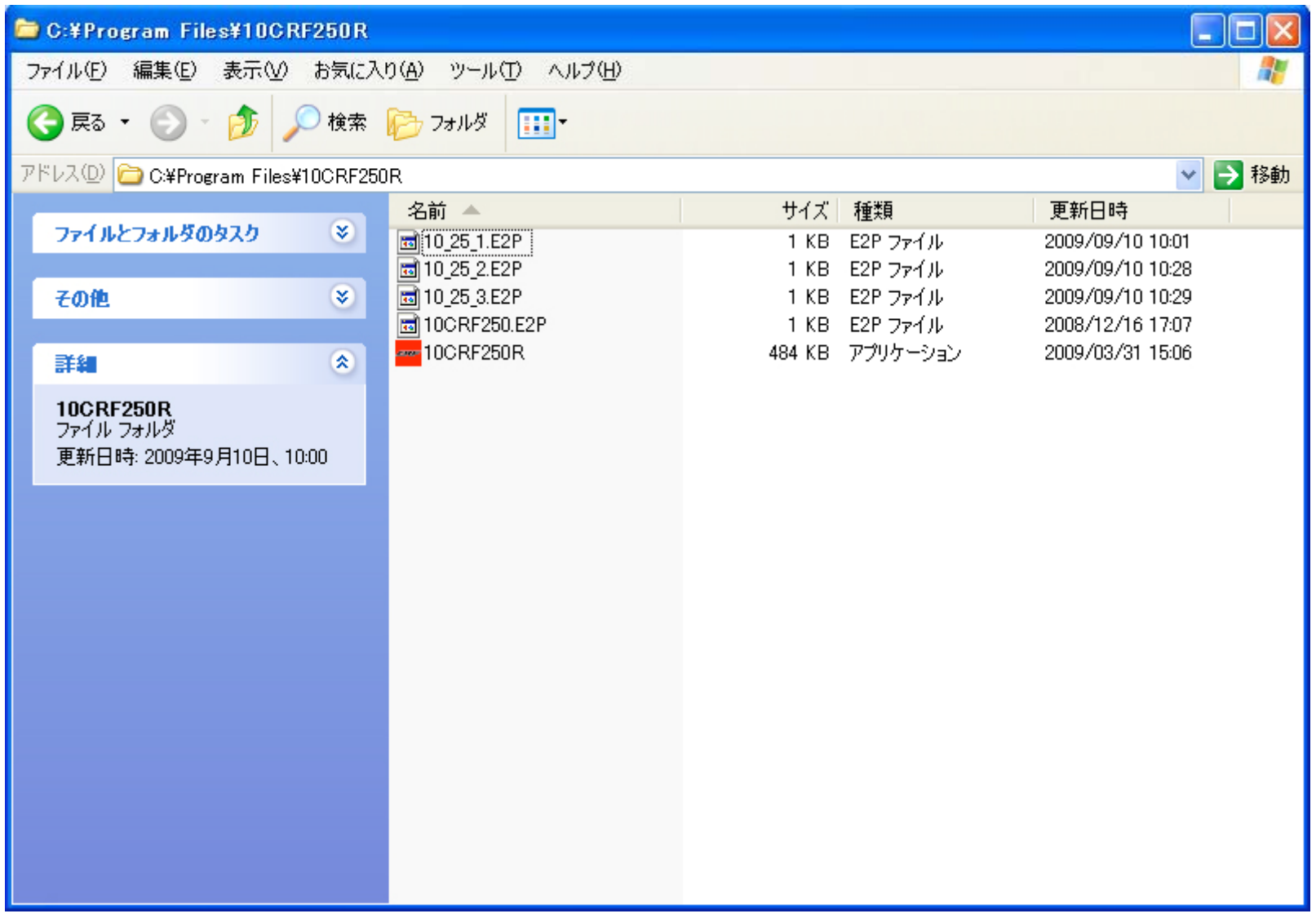

## 2010CRF250R PGM-FIセッティングツールのマニュアルの13ページ のファイルロードの手順にしたがい、**ECU**に書き込みます。